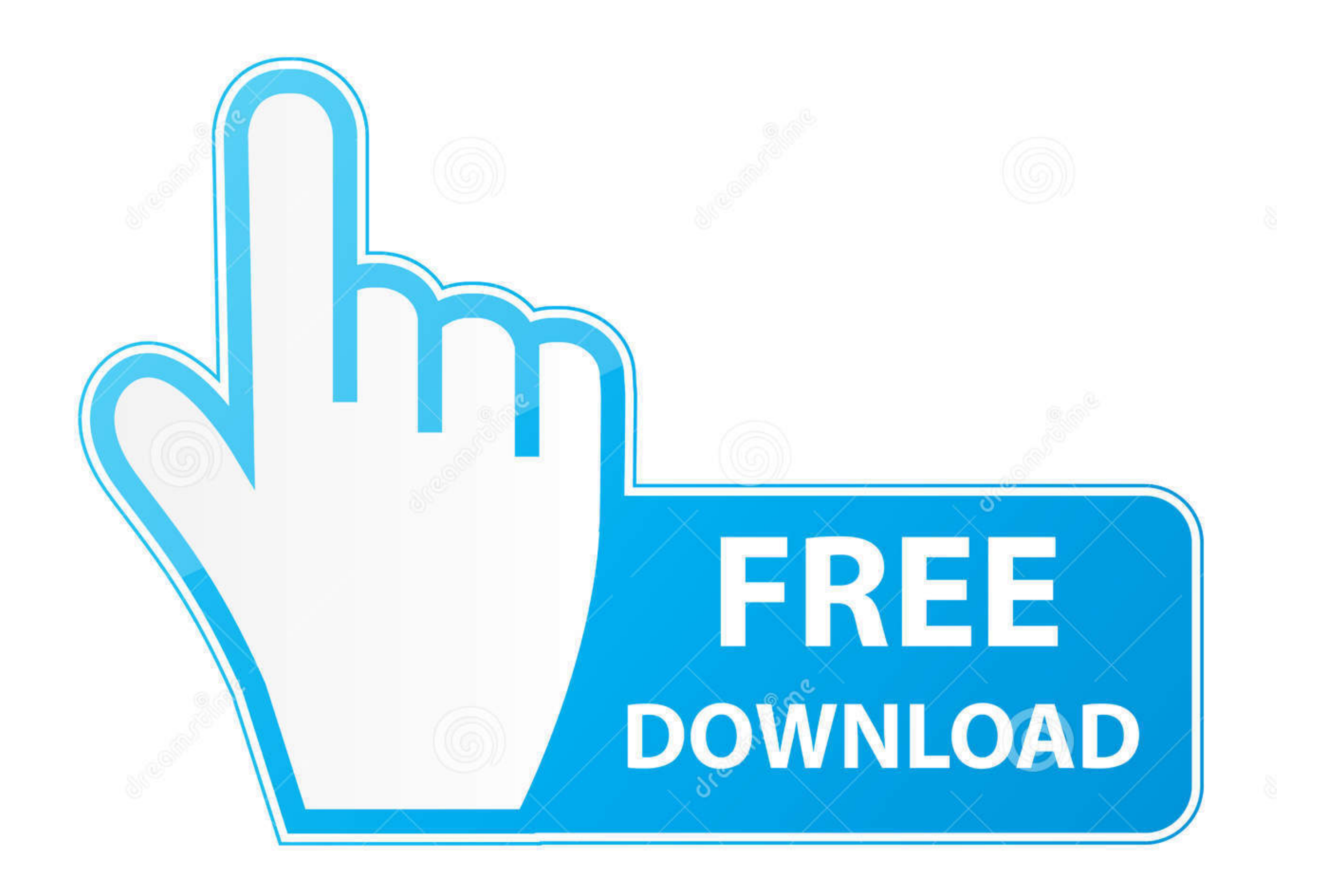

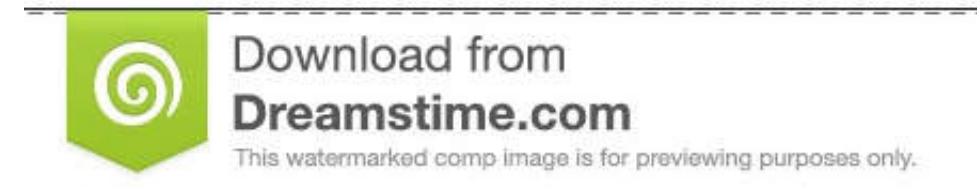

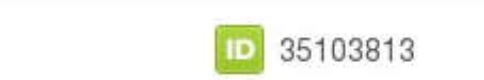

C Yulia Gapeenko | Dreamstime.com

---------------------------------

[Convert Type 1 Midi To Type 0 For Mac](https://tlniurl.com/1vjxye)

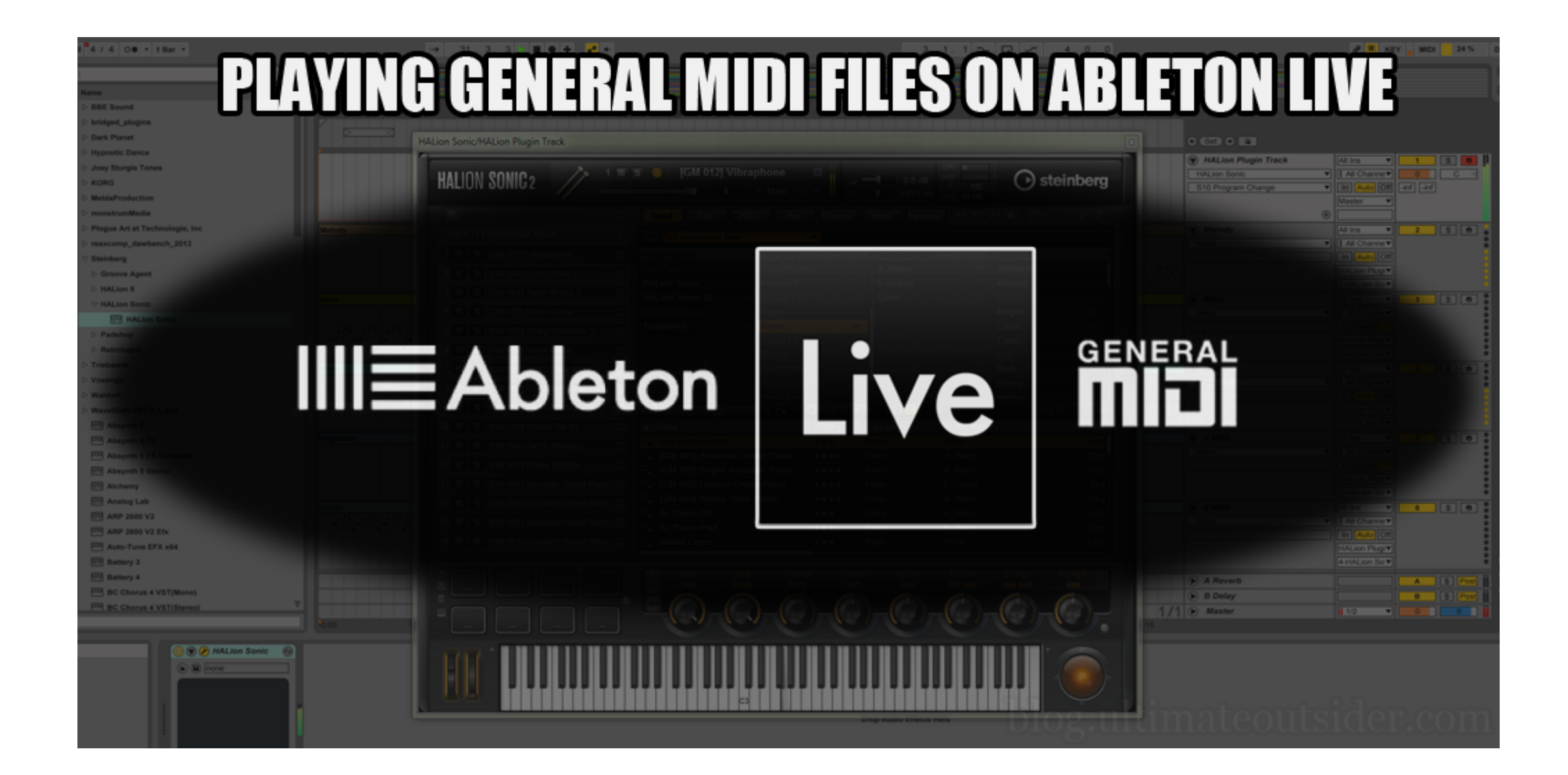

[Convert Type 1 Midi To Type 0 For Mac](https://tlniurl.com/1vjxye)

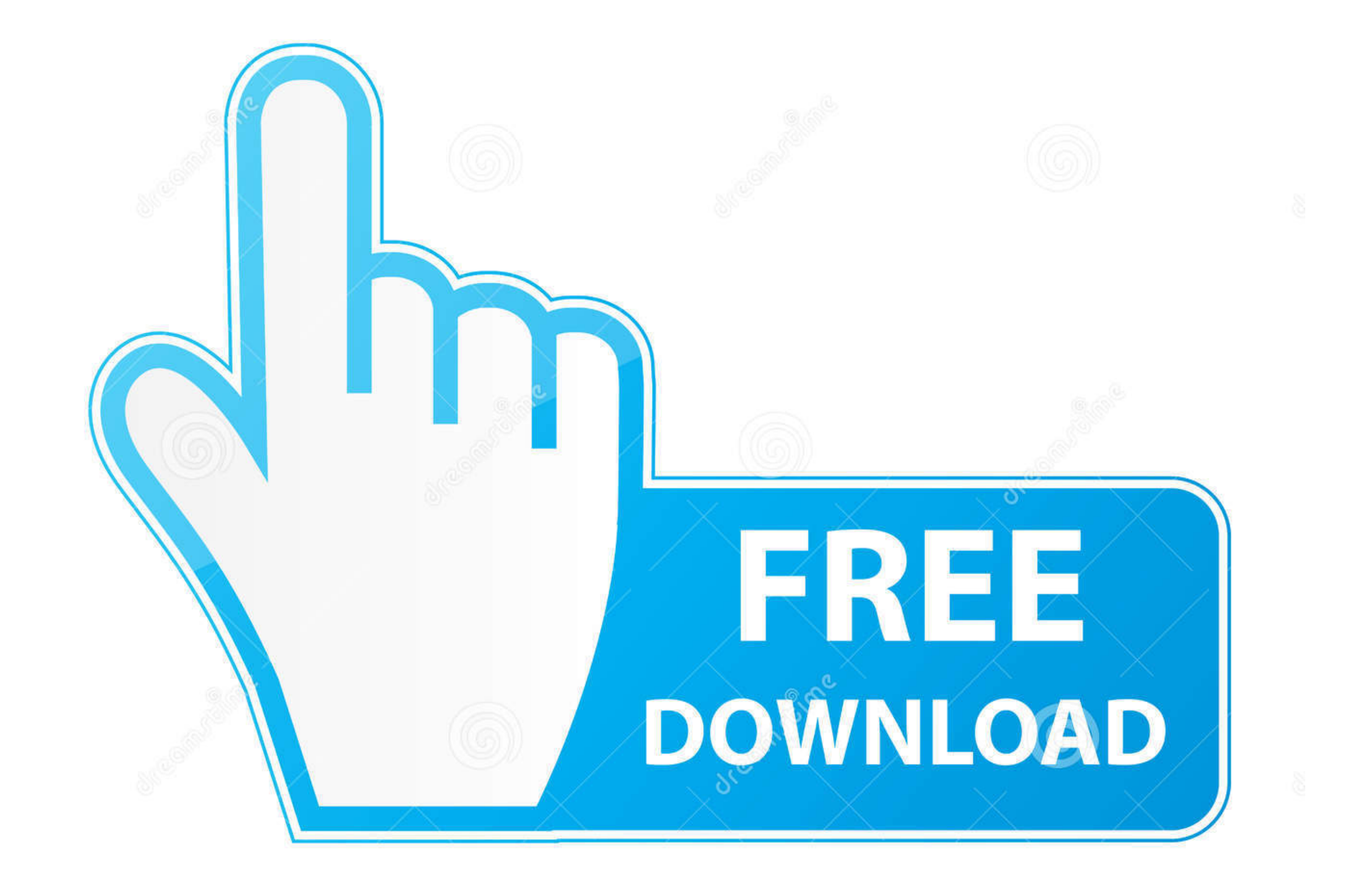

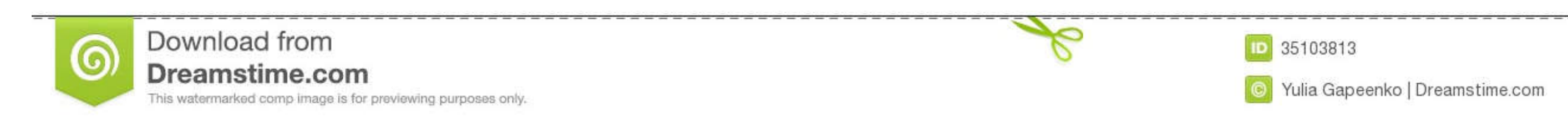

Figure out your notes by transcribing your mp3 file into notations of drums played, chord names, keys etc.. Feel his or her pain or sorrow or happiness That's the power of music, guys! The MP3 format of music is the most c

Click on the File button again and save the file as MIDI file It will convert your mp3 file to MIDI and save it to your system.. For example, you have a MIDI file that contains three tracks, namely a piano, a guitar, and a and drop process of uploading the file You can also add the URL or link of the file you want to convert and the website covers the rest of your job.

Part 3 6 Easy Ways to Convert MIDI to WAV DirectlyYou can compare the results of the UniConverter with the options stated in this section.. I've looked all over for midi converters, the only one that seems to be designed f WMA, and WAV.

4 Online-Convert MIDI to WAV ConverterOnline-Convert is an amazing media file converter capable of changing the MIDI file format to WAV and several other types.. You might be wondering why I listed it as a multi-utility so Midi To Type 0 For Mac DownloadOnline Converter is a versatile converter that supports a variety of old and new file formats of every medium, including photos, audios, and videos.. Conclusion:After reading this entire post

## **convert smf midi file type 1 type 0**

convert smf midi file type 1 type 0, convert midi type 0 to type 1, free convert midi type 1 to type 0, convert midi file type 0 to type 1

It keeps the original quality of the audio intact You can use two options to start the conversion.. The beats, the lyrics and the very tone of each music have got its own meaning When we listen to a song, we not just enjoy

## **free convert midi type 1 to type 0**